#### МИНИСТЕРСТВО НАУКИ И ВЫСШЕГО ОБРАЗОВАНИЯ **РОССИЙСКОЙ ФЕДЕРАЦИИ**

Федеральное государственное бюджетное образовательное учреждение высшего образования «Воронежский государственный технический университет»

#### Утверждено

В составе образовательной программы Учебно-методическим советом ВГТУ 28.04.2022 г протокол № 2.

#### РАБОЧАЯ ПРОГРАММА

Междисциплинарного курса

#### МДК.03.02.3 Системы автоматизированного проектирования

Специальность: 11.02.16 Монтаж, техническое обслуживание и ремонт электронных приборов и устройств

Квалификация выпускника: специалист по электронным приборам и устройствам Нормативный срок обучения: 4 года 10 месяцев

Форма обучения: очная Год начала подготовки: 2021

Программа обсуждена и актуализирована на заседании методического совета СПК

«18» 02. 2022 года Протокол № 6

Председатель методического совета СПК

Сергеева С. И.

Программа одобрена на заседании педагогического совета СПК

«25» 02. 2022 года Протокол № 6

Председатель педагогического совета СПК

**Легтев Д.Н.** 

2022

Программа профессионального модуля разработана на основе Федерального государственного образовательного стандарта (далее - ФГОС) по специальности среднего профессионального образования (далее - СПО) 11.02.16Монтаж, техническое обслуживание и ремонт электронных приборов и устройств

утвержденным приказом Минобрнауки России от 09.12.2016г. №1563

Организация-разработчик: ВГТУ

Разработчики: Декина Яна Евгеньевна Ф.И.О., ученая степень, звание, должность

Ф.И.О., ученая степень, звание, должность

Ф.И.О., ученая степень, звание, должность

Согласовано с представителем работодателя, организациями:

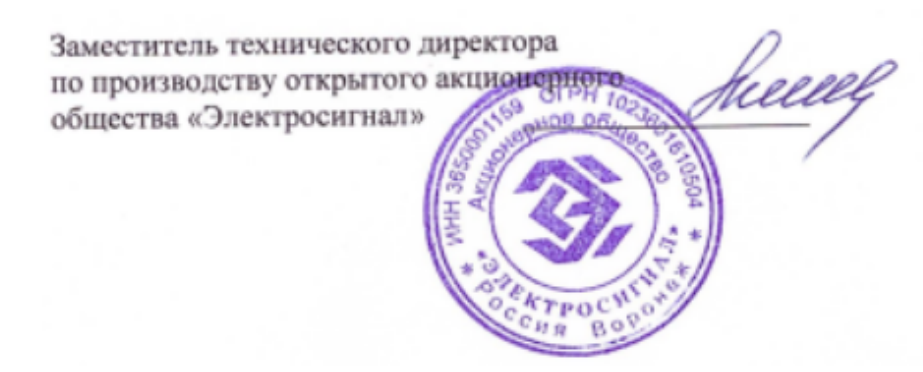

С.Е. Максименко

### **СОДЕРЖАНИЕ**

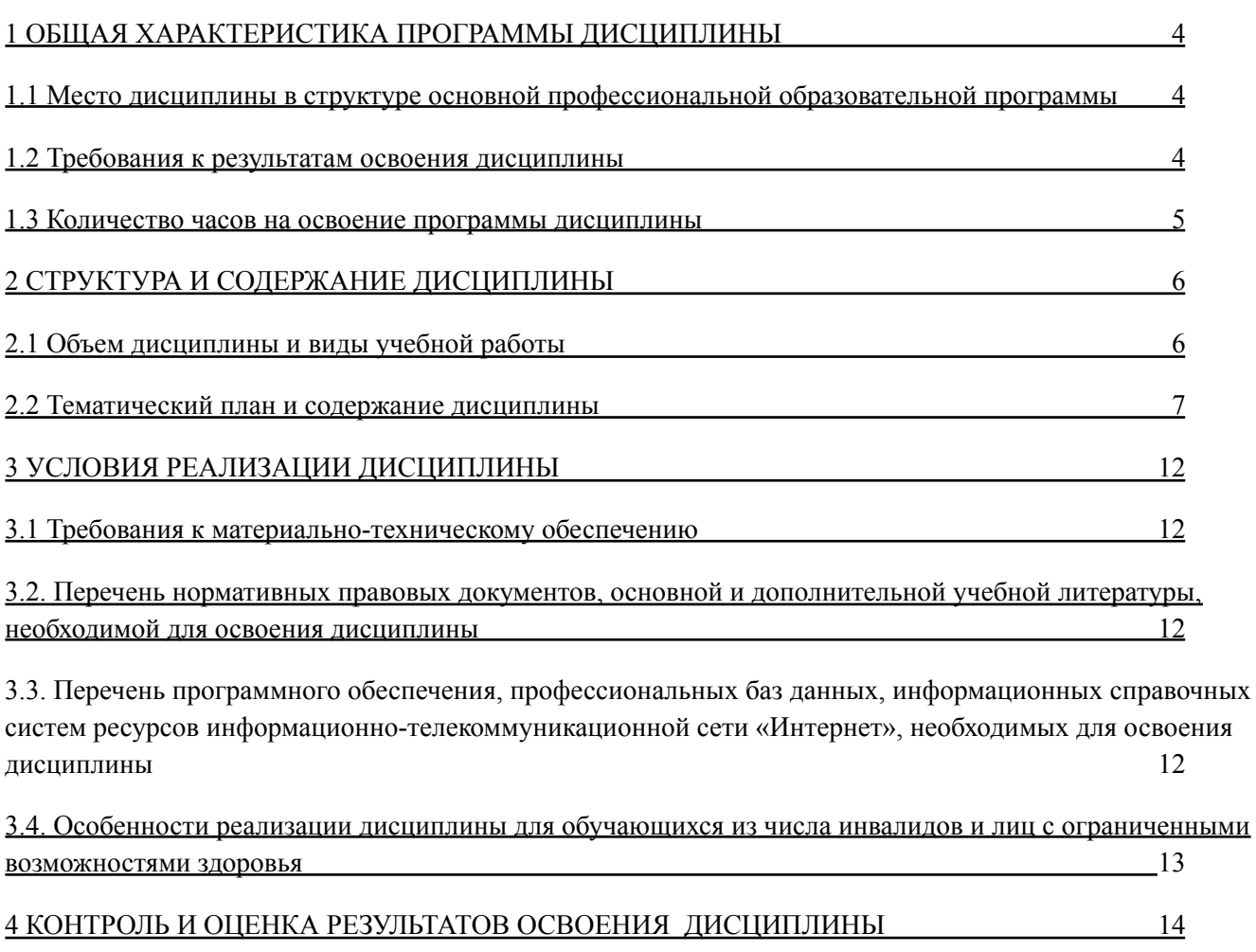

# **1. ОБЩАЯ ХАРАКТЕРИСТИКА ПРОГРАММЫ**

#### **МЕЖДИСЦИПЛИНАРНОГО КУРСА**

#### **МДК.03.02.3 Системы автоматизированного проектирования 1.1. Место дисциплины в структуре основной профессиональной образовательной программы:**

МДК входит в профессиональный модуль.

#### **1.2. Требования к результатам освоения МДК:**

Чтение лекций должно осуществляться в соответствии с рабочей программой. По каждому из разделов прочитанного материала целесообразно привести упражнения и/или задачи с примерами их решения. Часть теоретического материала должна быть отнесена на самостоятельную проработку студентами. Исчерпывающие сведения о содержании тем (разделов) лекционных занятий можно найти в рекомендуемых для изучения дисциплины учебниках.

Лабораторные и практические занятия проводятся в лаборатории. На практических и лабораторных занятиях группа делится на подгруппы. К выполнению лабораторной работы студенты допускаются при наличии у них подготовленных бланков отчетов и после успешного ответа на вопросы, заданные преподавателем по соответствующей теме. Отчеты оформляются по принятой в СПК форме. Работа считается полностью выполненной после проведения необходимых экспериментальных исследований и обработки результатов исследования.

Текущий контроль осуществляется на контрольно - учетных занятиях устно по индивидуальным вопросам или письменно. С целью овладения указанным видом профессиональной деятельности и соответствующими профессиональными компетенциями обучающийся в ходе освоения профессионального модуля должен:

#### **иметь практический опыт:**

− **П1** разработки структурных, функциональных электрических

принципиальных схем на основе анализа современной элементной базы с учетом технических требований к разрабатываемому устройству;

− **П2** разработки проектно-конструкторской документации печатных узлов

электронных приборов и устройств и микросборок средней сложности.

**уметь:**

- − **У1** определять порядок и этапы конструкторской документации;
- − конструировать сборочные единицы электронных приборов и устройств;
- − **У2** применять программное обеспечение для проведения технического обслуживания и эксплуатации различных видов электронных приборов и устройств;
- − **У3** разрабатывать проектно-конструкторскую и технологическую документацию электронных приборов и устройств;
- − **У4** составлять электрические схемы и расчеты параметров электронных приборов и устройств;
- − **У5** проектировать электронные приборы и устройства с использованием прикладных программ сквозного автоматизированного проектирования; **знать:**
- − **З1** требования ЕСКД и ЕСТД;
- − **З2** этапы разработки и жизненного цикла электронных приборов и устройств;
- − **З3** порядок и этапы разработки конструкторской документации;
- − **З4** типовые пакеты прикладных программ, применяемые при конструировании электронных приборов и устройств;

В результате освоения дисциплины формируются общие (ОК) и профессиональные (ПК) компетенции.

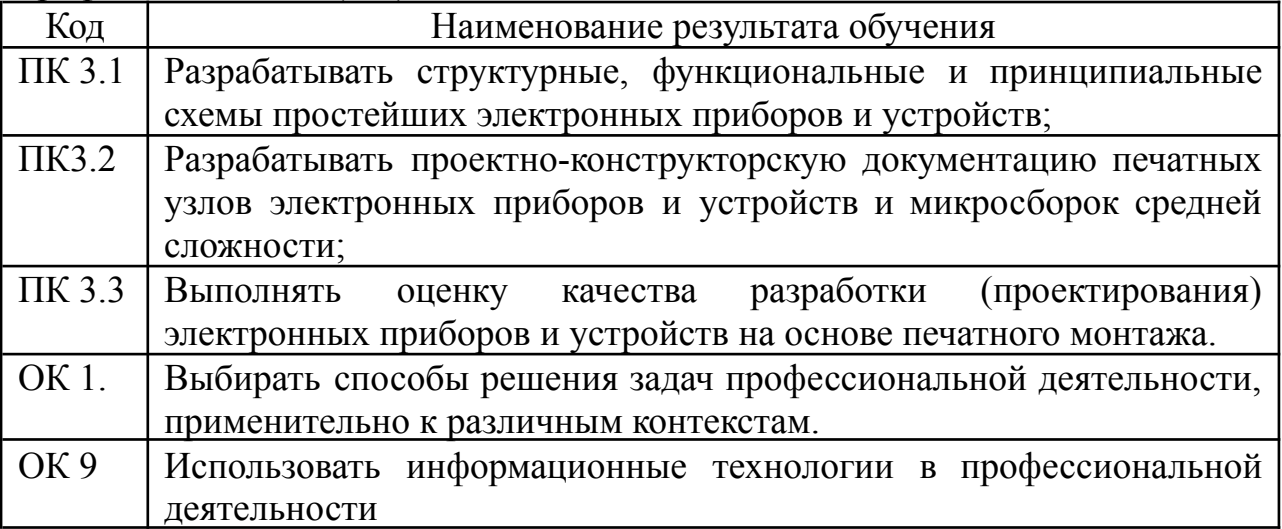

## **1.3. Количество часов на освоение программы МДК:**

Максимальная учебная нагрузка - 170 часов, в том числе:

Обязательная часть - 123 часа;

Вариативная часть - 10 часов.

Объем практической подготовки: 170 ч.

# **2. СТРУКТУРА И СОДЕРЖАНИЕ МДК**

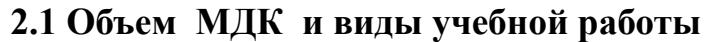

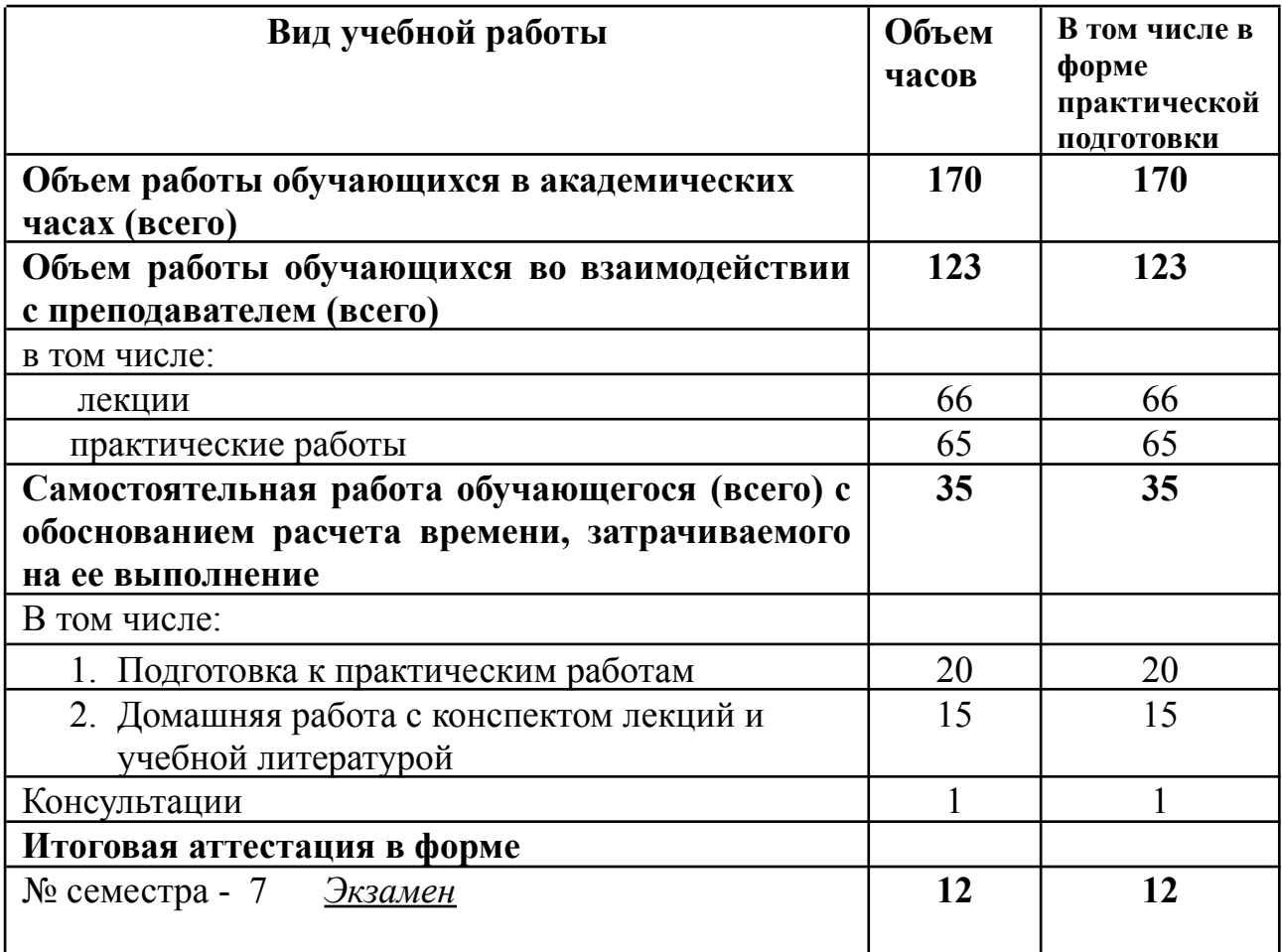

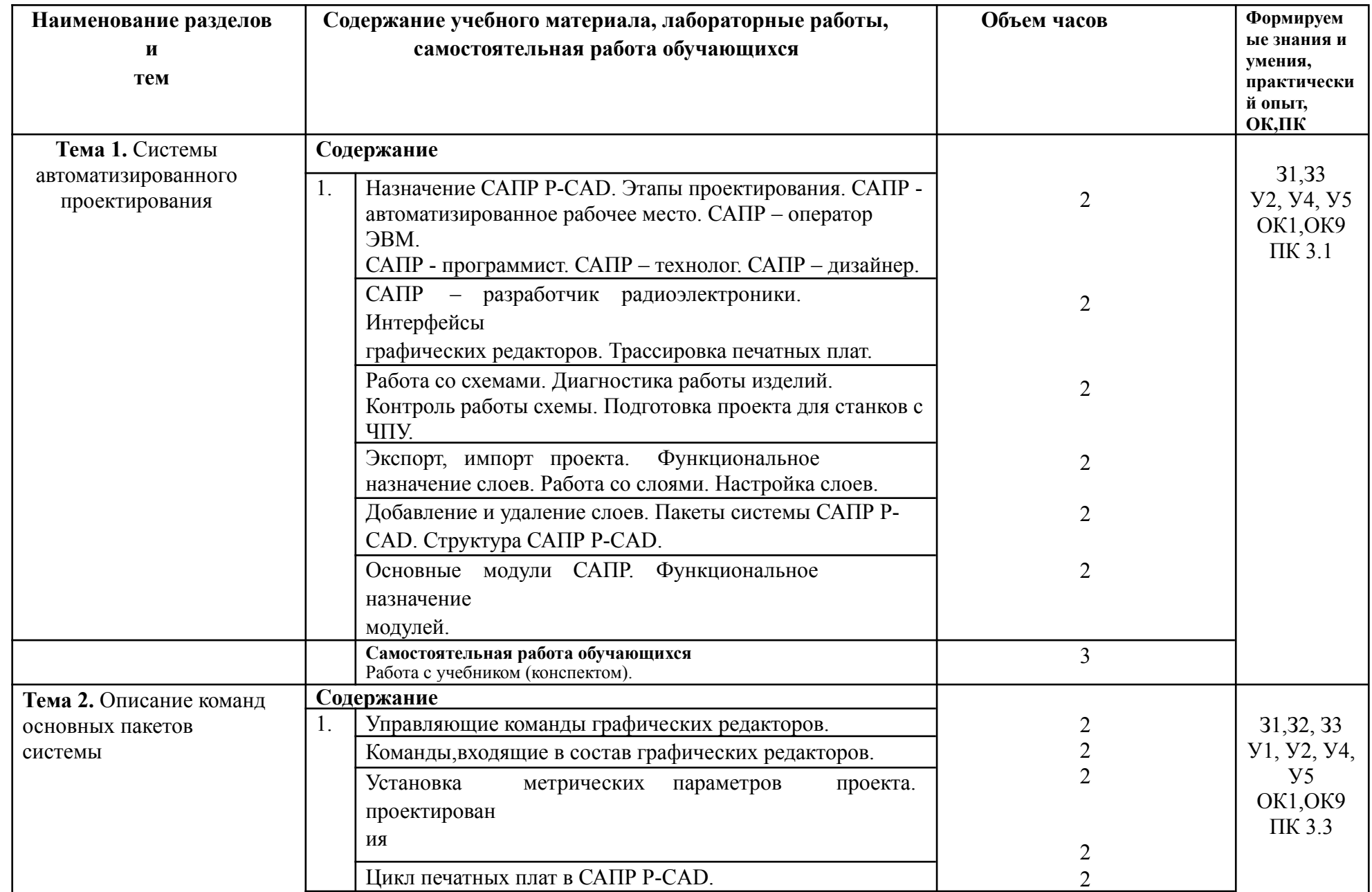

# **2.2. Тематический план и содержание МДК**

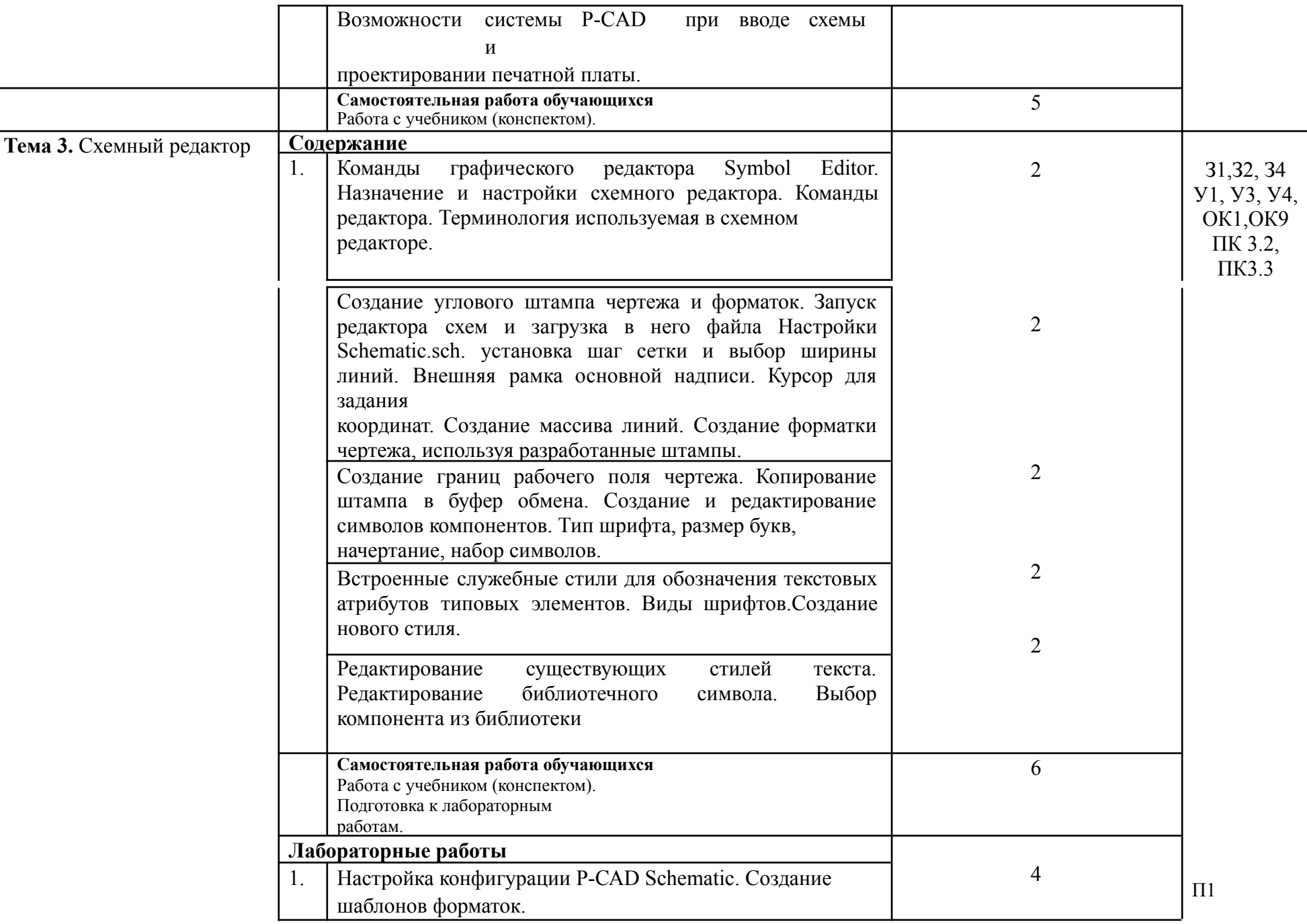

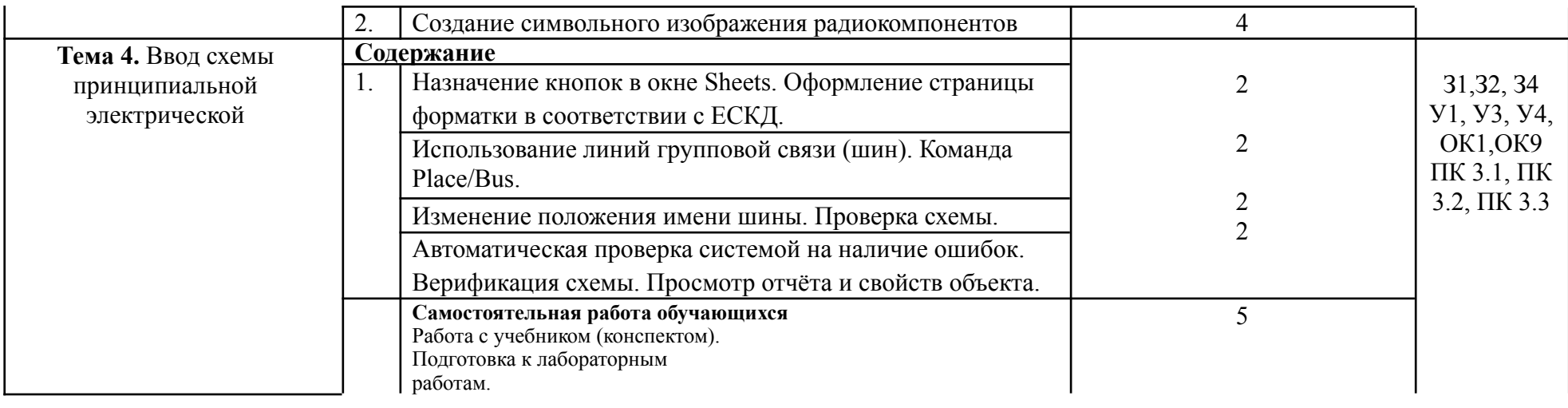

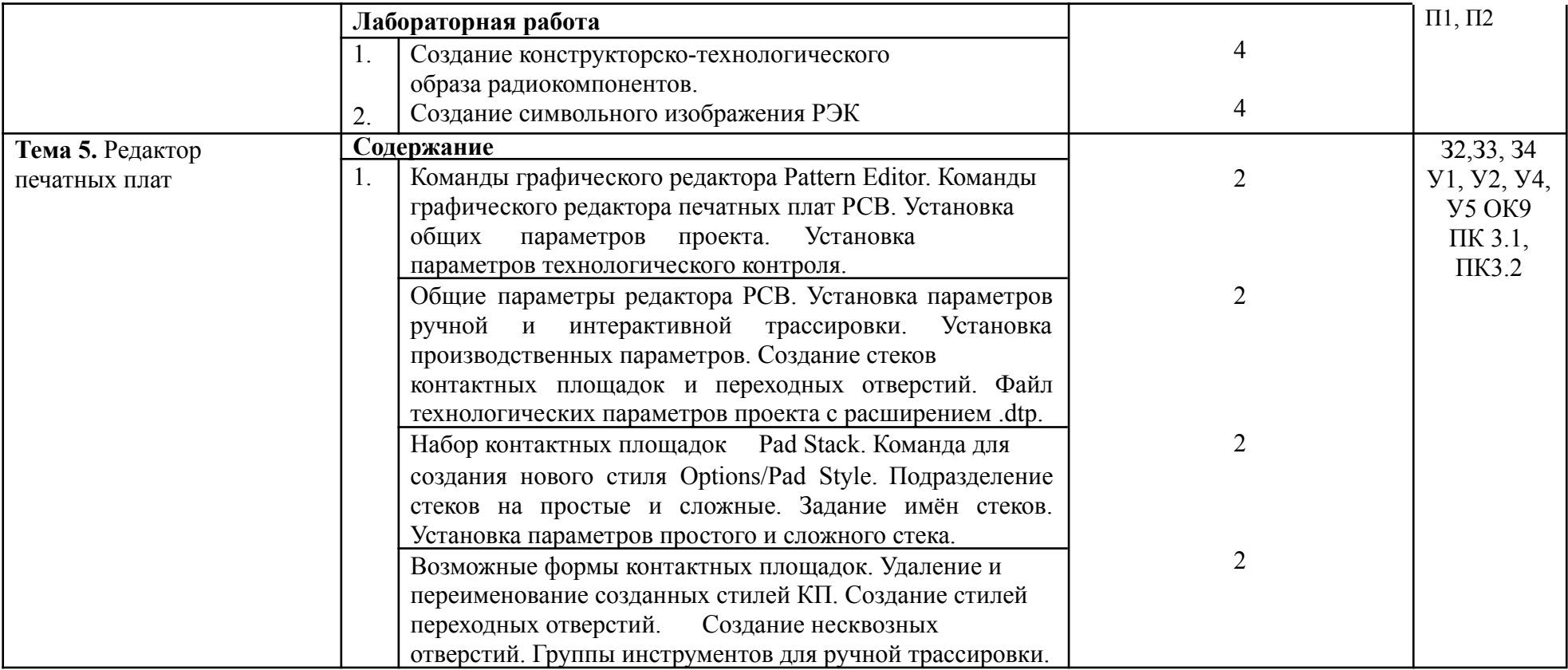

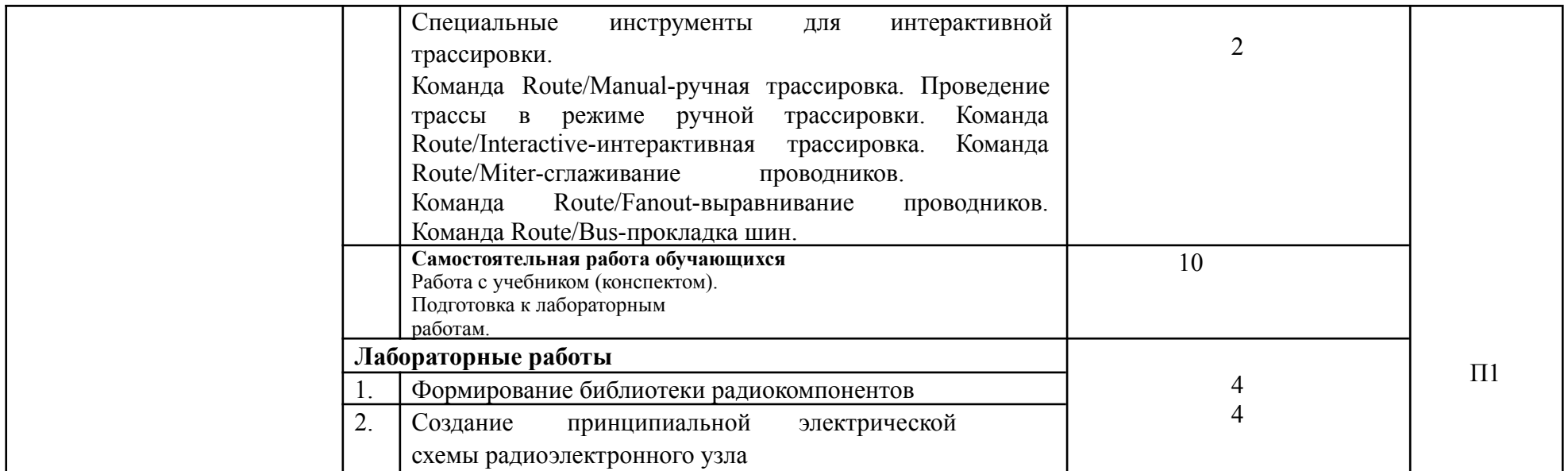

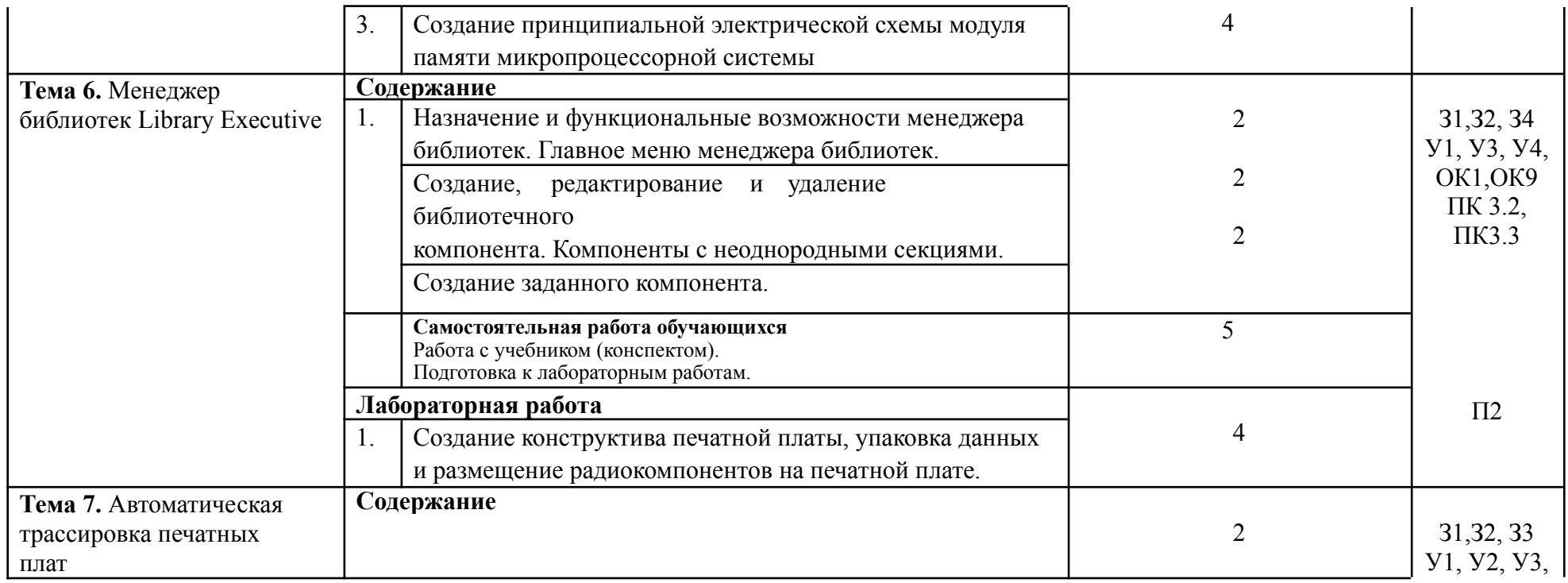

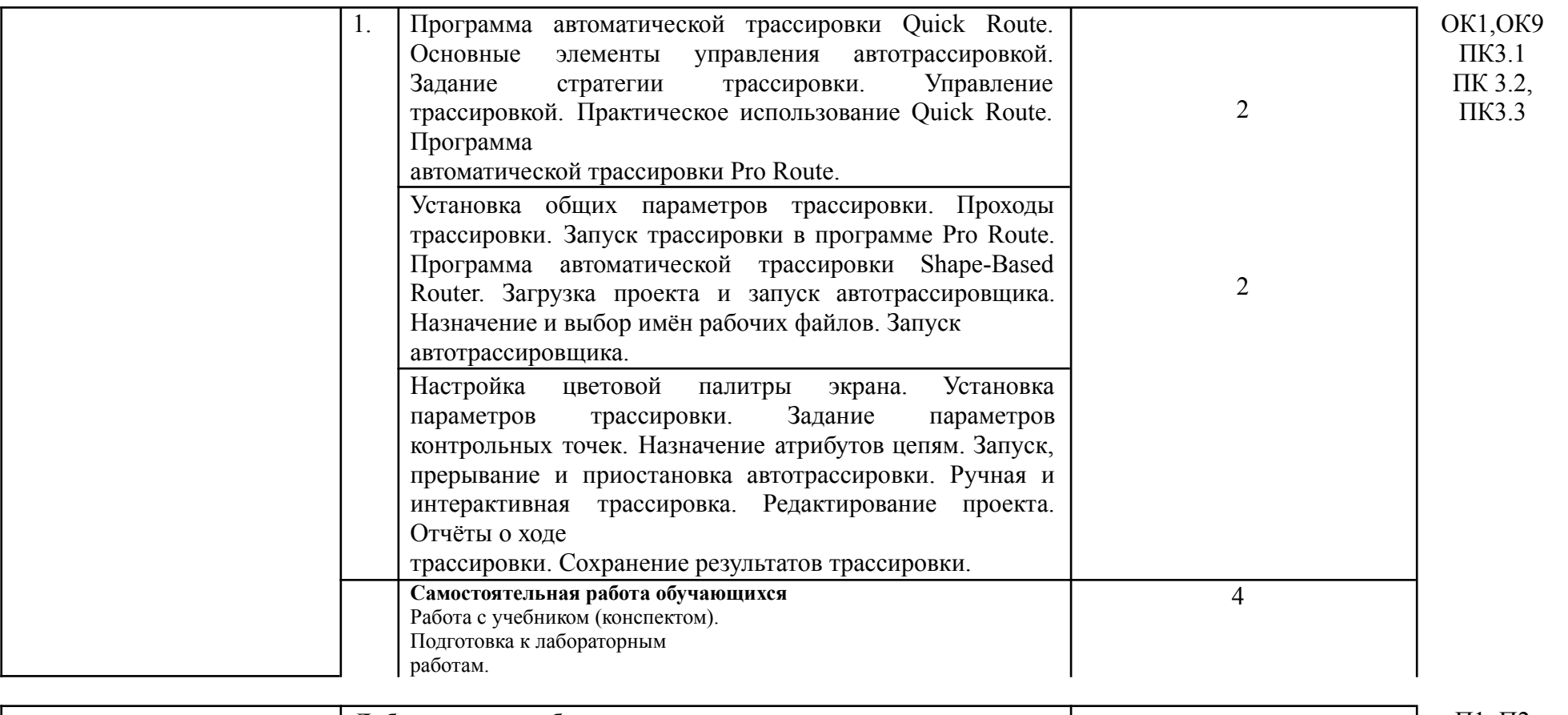

![](_page_10_Picture_559.jpeg)

# **3. УСЛОВИЯ РЕАЛИЗАЦИИ МДК**

## **3.1. Требования к минимальному материально-техническому**

### **обеспечению**

Реализация МДК 03.02.3 предполагает наличие учебной

## **лаборатории:**

Компьютерный кабинет

**Оборудование лаборатории и рабочих мест лаборатории:**

## **Компьютеры**

Учебная аудитория для проведения занятий лекционного типа, семинарского типа, групповых и индивидуальных консультаций, текущего контроля и промежуточной аттестации

Комплект учебной мебели:

- рабочее место преподавателя (стол, стул);
- рабочие места обучающихся (столы, стулья)

## **3.2. Перечень нормативных правовых документов, основной и дополнительной учебной литературы, необходимой для освоения дисциплины.**

## *а) Нормативно-правовые акты:*

- 1. Приказ № 413 Минобрнауки России от 17.05.2012 г «Об утверждении федерального государственного образовательного стандарта среднего общего образования».
- 2. Приказ № 1563 Минобрнауки России от 09.12.2016 г. «Об утверждении ФГОС СПО по специальности 11.02.16 «Монтаж, техническое обслуживание и ремонт электронных приборов и устройств».
- 3. Приказ № 464 Минобрнауки России от 14.06.2013 г. «Об утверждении порядка организации и осуществления образовательной деятельности по образовательным программам СПО».
- 4. Письмо Министерства образования и науки Российской Федерации от 20 февраля 2017г. № 06-156 О методических рекомендациях по реализации федеральных образовательных стандартов среднего профессионального образования по 50 наиболее востребованным и перспективным профессиям и специальностям
- 5. Приказ Министерства просвещения Российской Федерации «О внесении изменений в федеральные государственные образовательные стандарты среднего профессионального образования» от 17 декабря 2020 г. № 747

## *б) Основные источники:*

1. В.И. Нефедов, А.С. Сигов Радиотехнические цепи и сигналы: учебник для СПО - М.: Издательство Юрайт, 2017 - 266 с.

2. Каганов В.И. Радиотехнические цепи и сигналы: Учебник / В.И. Каганов. - М.: AcademiA, 2003. - 224с

## *в) Дополнительные источники:*

1. РадиоЛоцман – портал электроники, микроэлектроники,

радиотехники, схемы. – Электрон. дан. – Режим доступа: http://www.rlocman.ru

2. РадиоЛекторий – портал лекций по техническим специальностям: электронике, радиотехнике, численным методам, микроэлектронике, схемотехнике, метрологии, схемотехнике аналоговых электронных устройств, вероятностным методам анализа, устройствам приема и обработки сигналов, устройствам СВЧ и антенн, цифровым устройствам, микропроцессорам, электротехнике, проектированию радиопередающих и радиоприемных устройств и многое другое. – Электрон. дан. – Режим доступа: http://www.radioforall.ru

3. Технический форум журнала «Радио». – Электрон. дан. – Режим доступа: [http://www.radio-forum.ru](http://www.radio-forum.ru/)

- **3.1 Перечень программного обеспечения, профессиональных баз данных, информационных справочных систем ресурсов информационно-телекоммуникационной сети «Интернет», необходимых для освоения МДК**
- 1. <http://www.radio.ru/>
- 2. <http://www.radioman-portal.ru/magazin/radio/>
- 3. http://publ.lib.ru/ARCHIVES/R/''Radio''/\_''Radio''.html

### <span id="page-12-0"></span>**3.4. Особенности реализации дисциплины для обучающихся из числа инвалидов и лиц с ограниченными возможностями здоровья**

*При обучении лиц с ограниченными возможностями здоровья, предусматривается индивидуальный график обучения.*

*Инвалиды и лица с ограниченными возможностями здоровья обеспечены печатными и электронными образовательными ресурсами в формах, адаптированных к ограничениям их здоровья.*

*Для осуществления процедур текущего контроля успеваемости и промежуточной аттестации обучающихся создаются фонды оценочных средств, адаптированные для инвалидов и лиц с ограниченными возможностями здоровья и позволяющие оценить достижение ими запланированных в основной образовательной программе результатов обучения и уровень сформированности всех компетенций, заявленных в образовательной программе.*

# **4. КОНТРОЛЬ И ОЦЕНКА РЕЗУЛЬТАТОВ ОСВОЕНИЯ МДК**

Контроль и оценка результатов освоения МДК осуществляется преподавателем в процессе проведения занятий и лабораторных работ.

![](_page_13_Picture_427.jpeg)

![](_page_14_Picture_129.jpeg)

#### Разработчики:

ФГБОУ ВО «ВГТУ», преподаватель

Deuf R.E. DEKHHA

#### Руководитель образовательной программы

Преподаватель высшей квалификационной категории

Д.А. Денисов

#### Эксперт

Начальник сектора метрологии АО «НКТБ Феррит»

![](_page_15_Picture_9.jpeg)

 $MII$